<span id="page-0-0"></span>**REFERENCE – HOW TO SCHEDULE AN INSPECTION** Page **1** of **3 PLANNING & COMMUNITY DEVELOPMENT** *[eastpointcity.org](http://www.eastpointcity.org/)*

#### 2757 East Point Street, East Point, GA 30344 \* Phone: (404) 270-7212

## **HOW TO SCHEDULE AN INSPECTION**

### I. Table of Contents

#### **Contents**

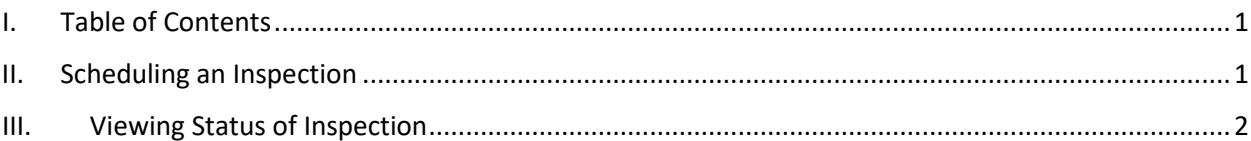

### II. Scheduling an Inspection

<span id="page-0-1"></span>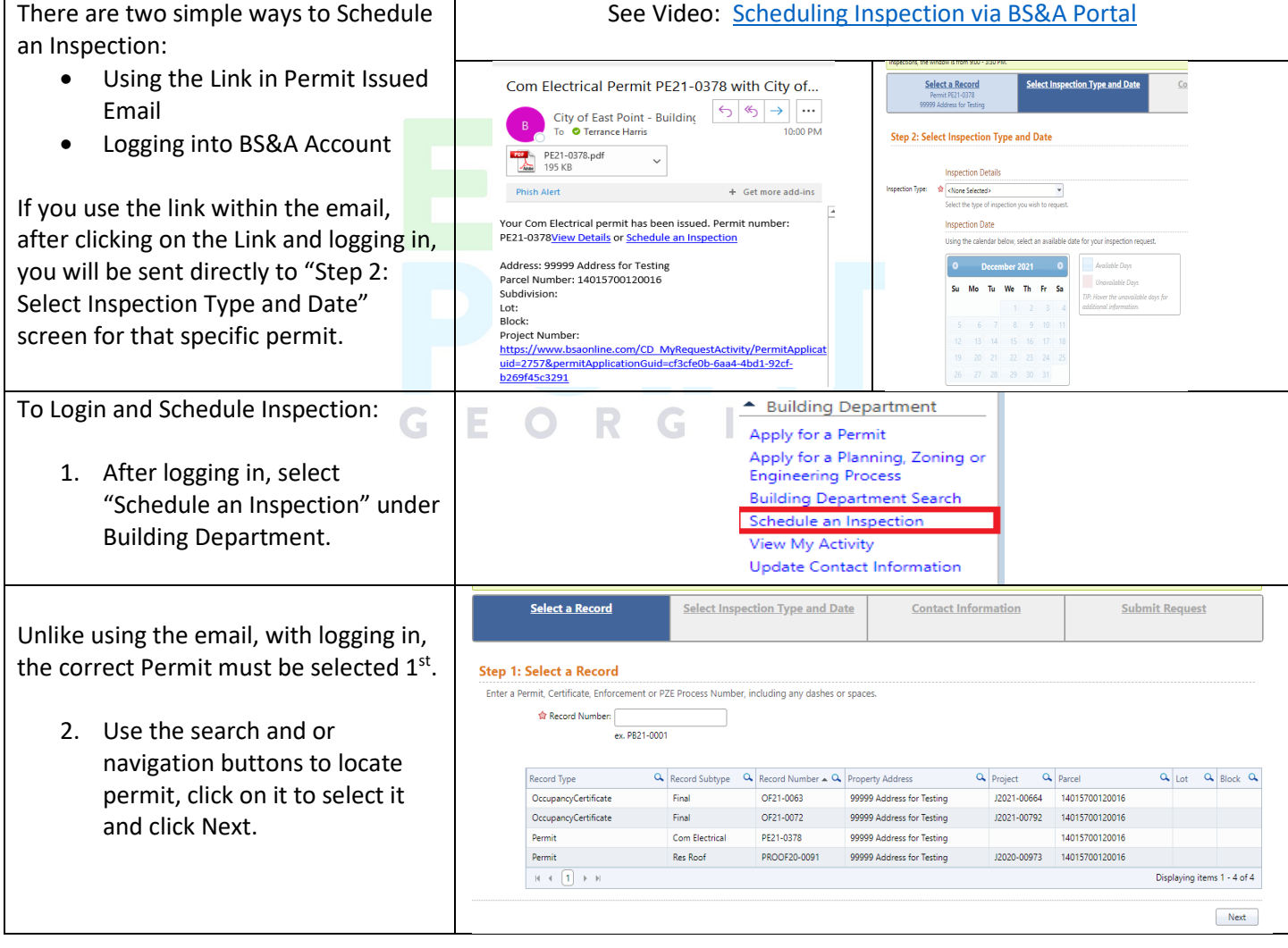

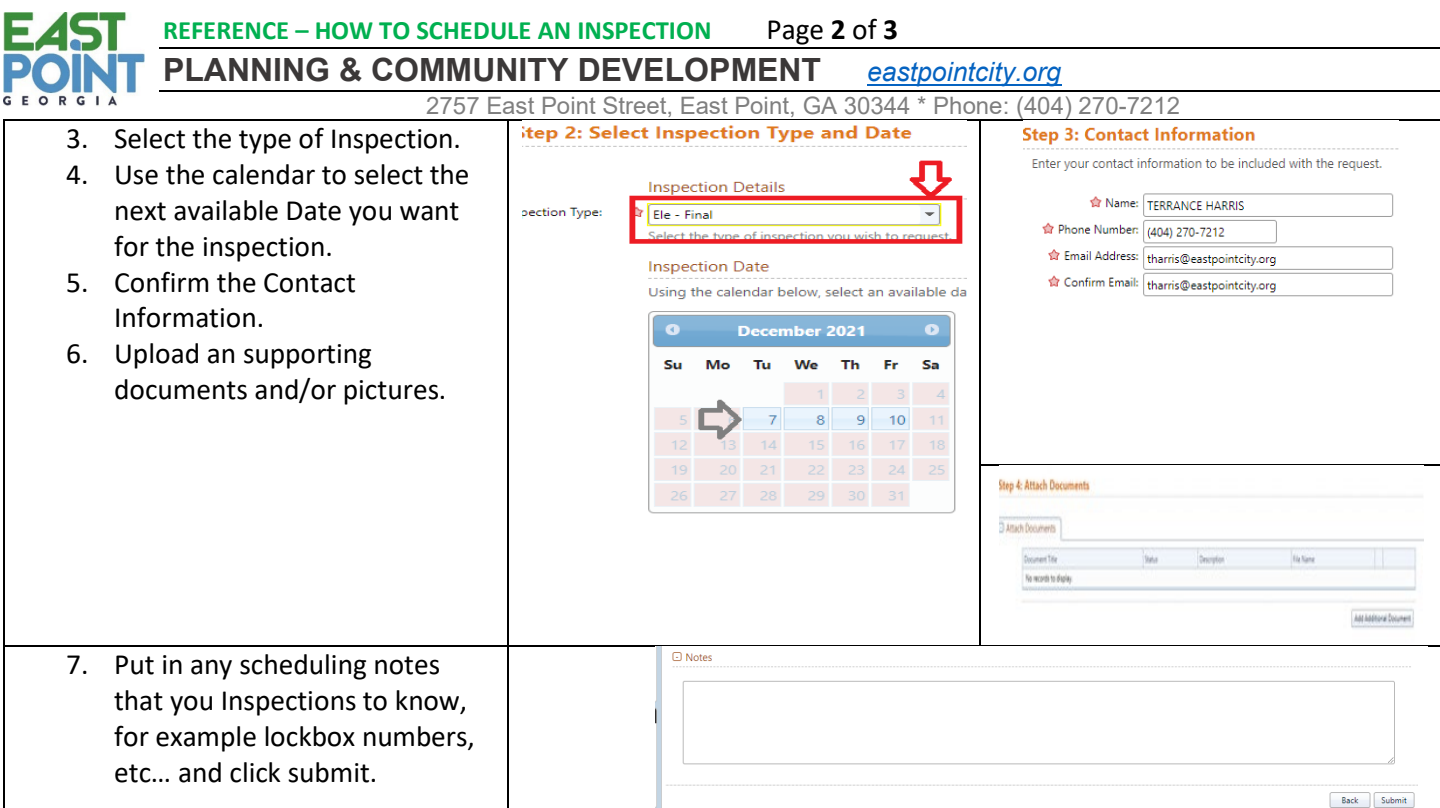

# III. Viewing Status of Inspection

<span id="page-1-0"></span>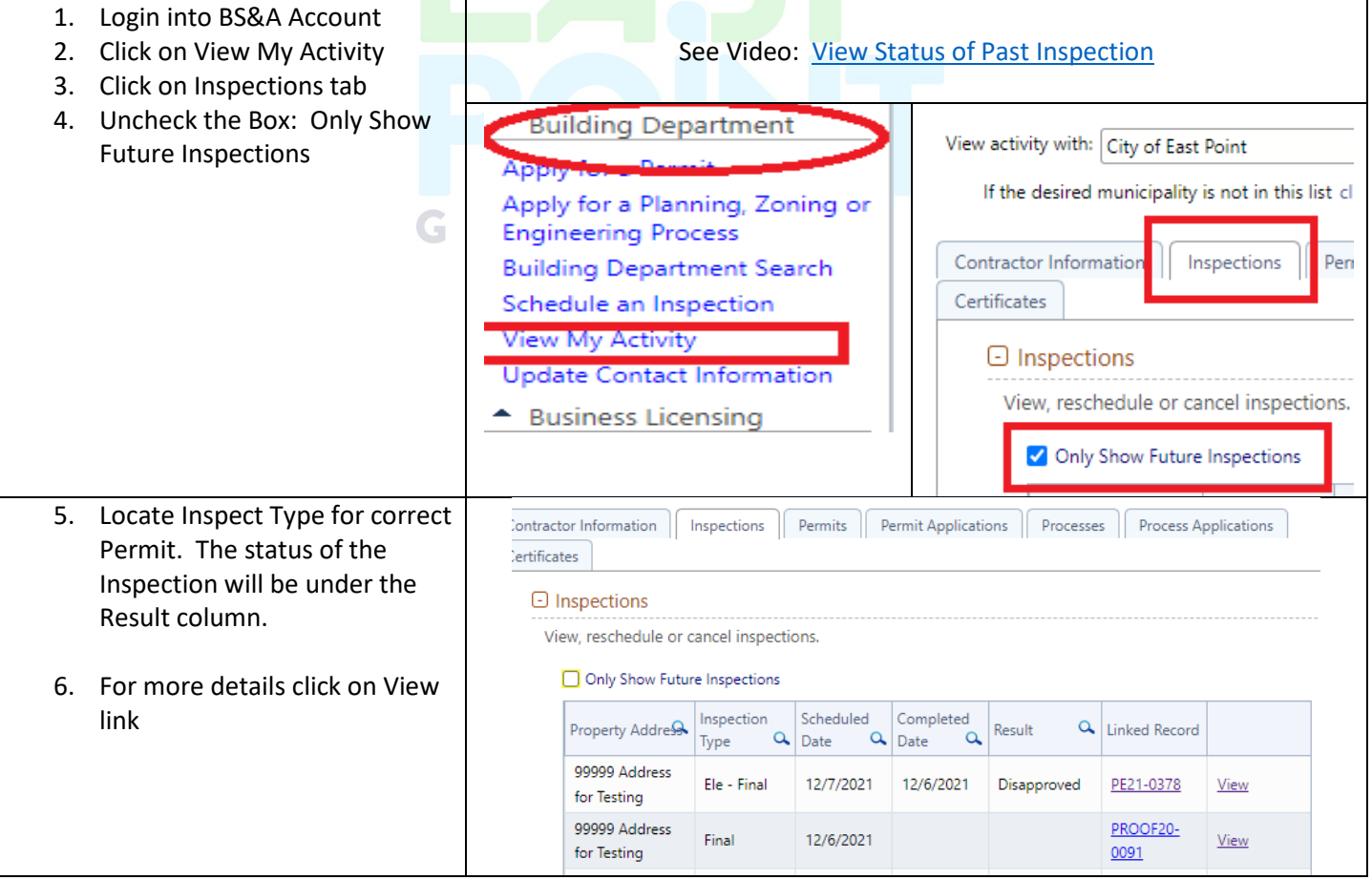

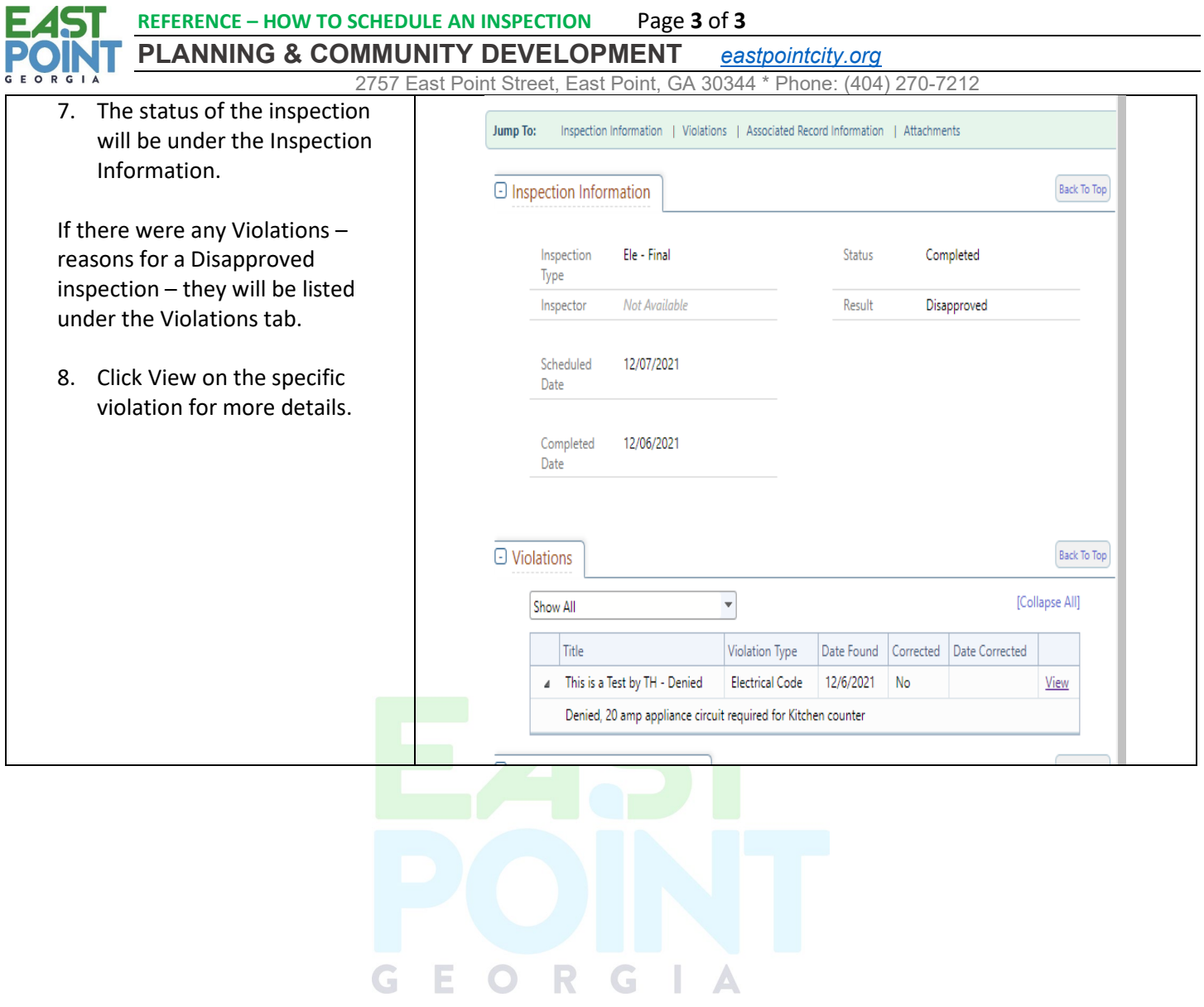